#### **Lesson 5 Let's play with the Status Register**

#### **Overview**

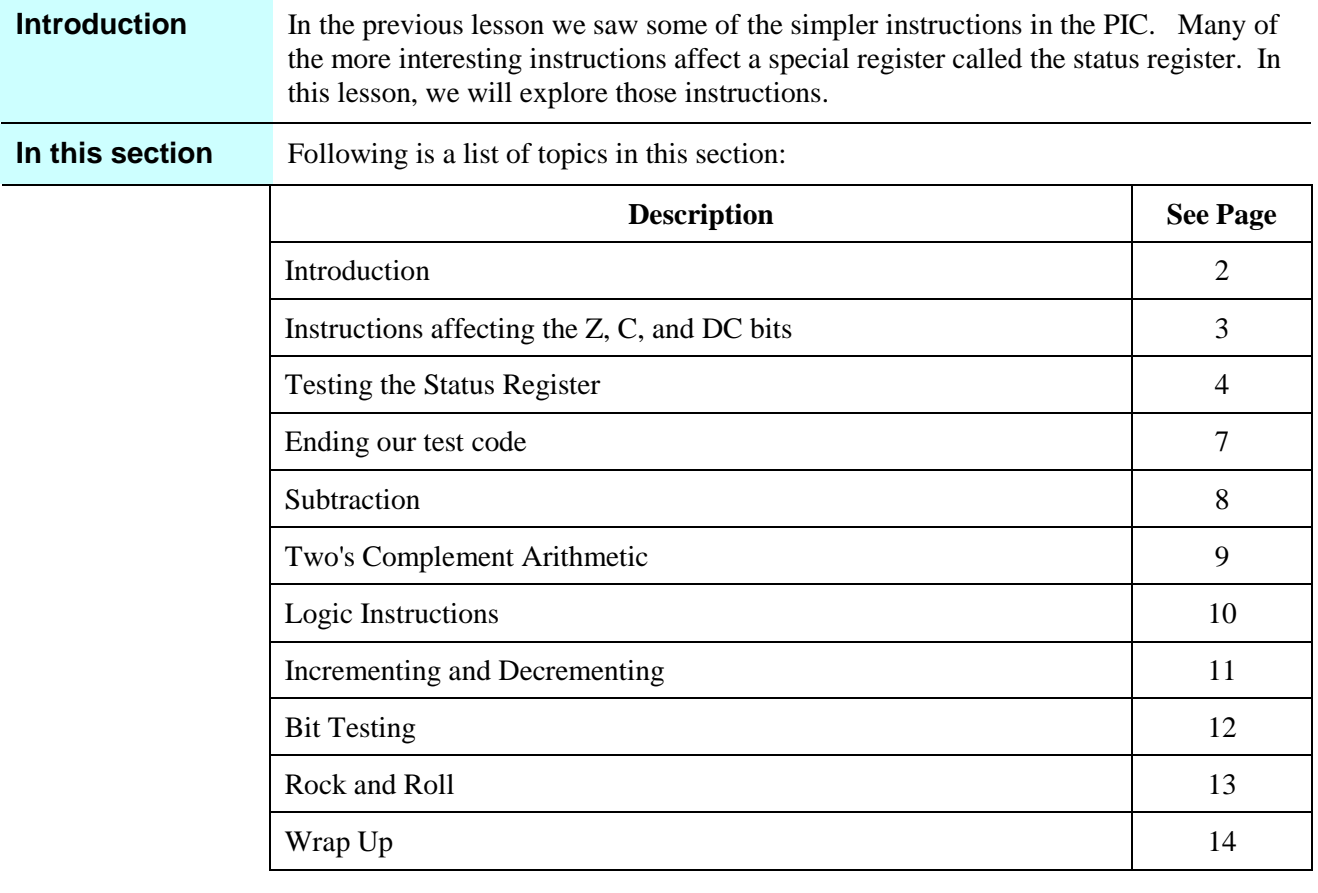

#### **Introduction**

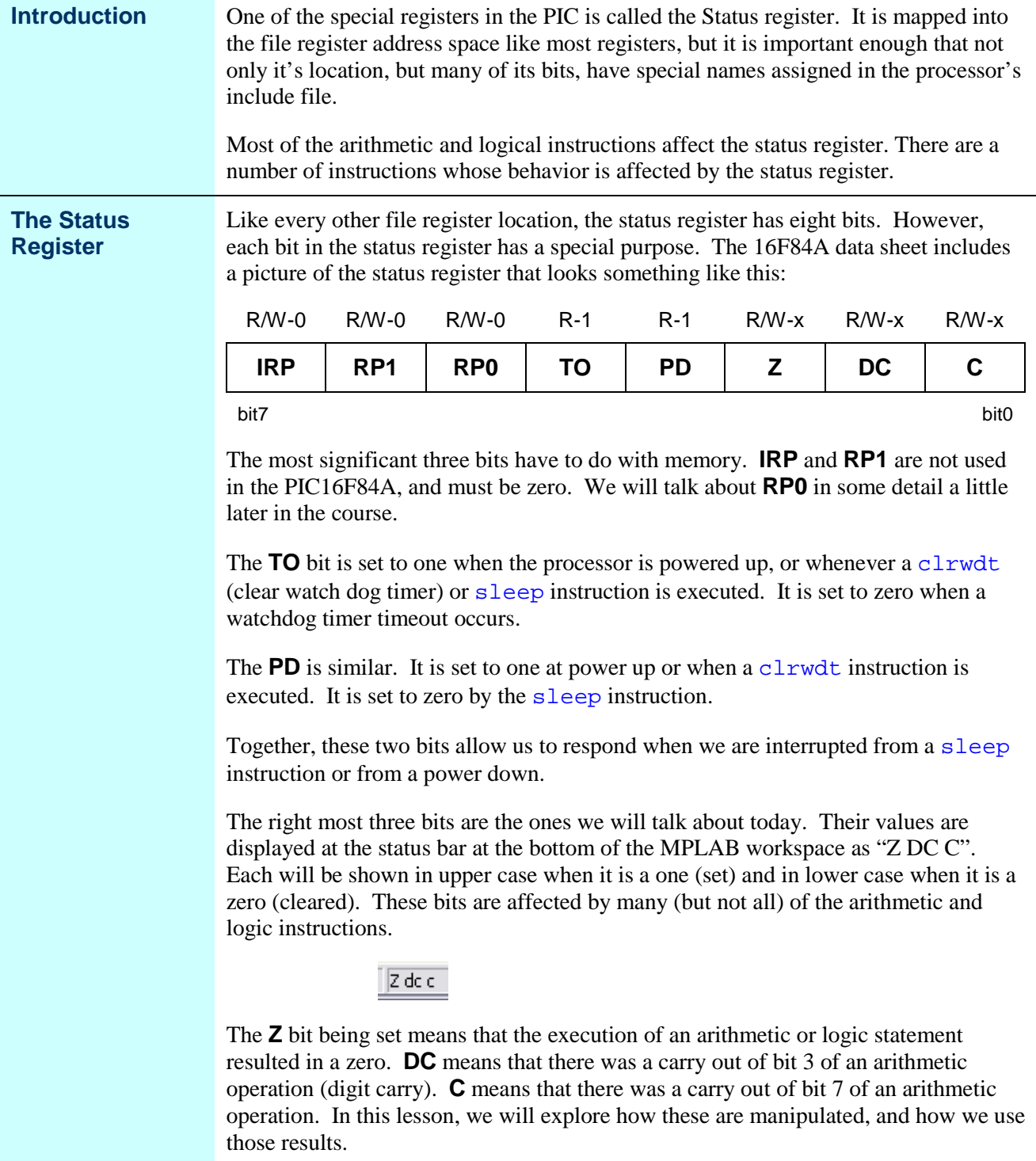

# **Instructions affecting the Z, C, and DC bits**

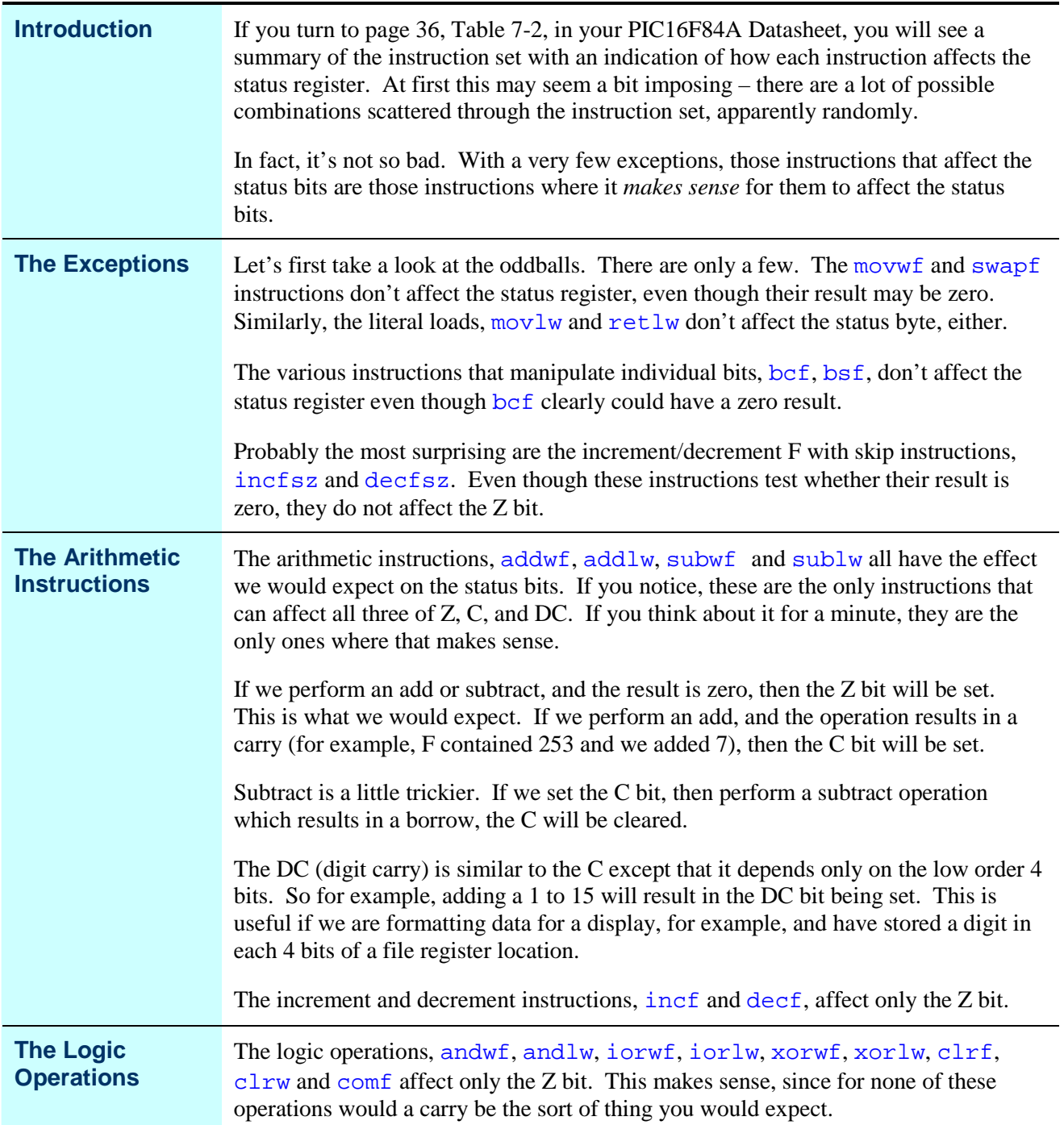

# **Testing the Status Register**

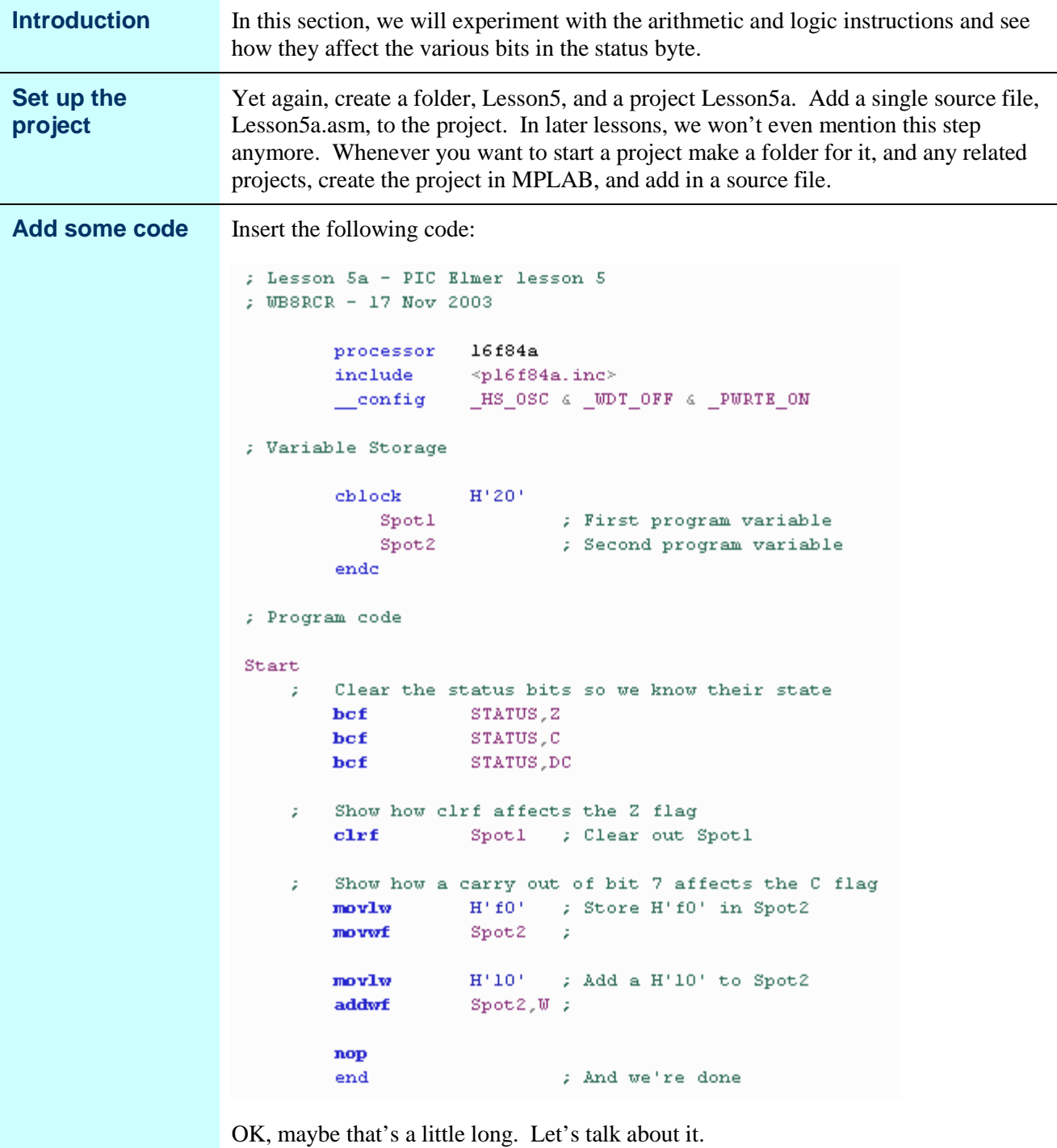

*Continued on next page*

## **Testing the Status Register,** Continued

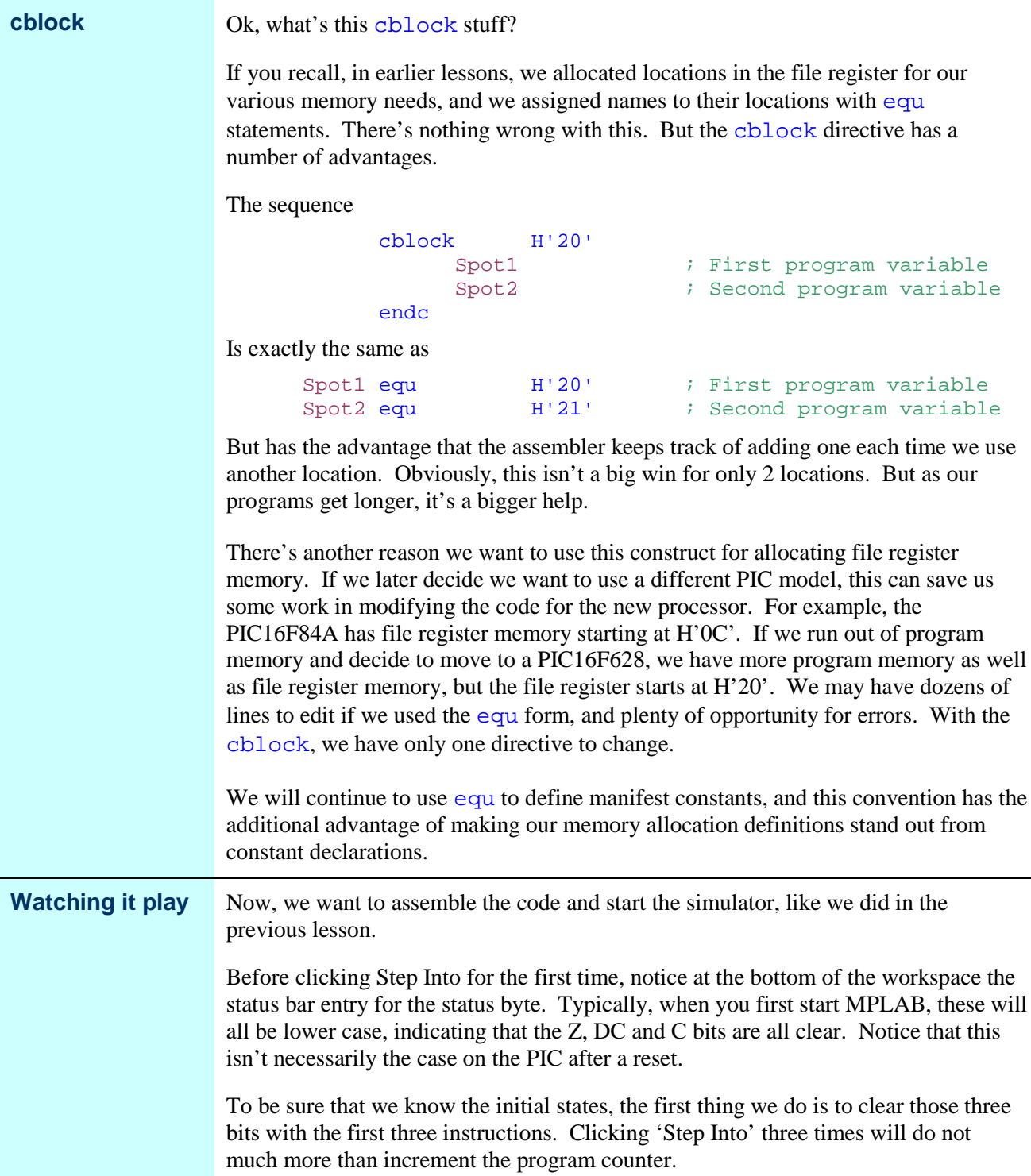

*Continued on next page*

# **Testing the Status Register,** Continued

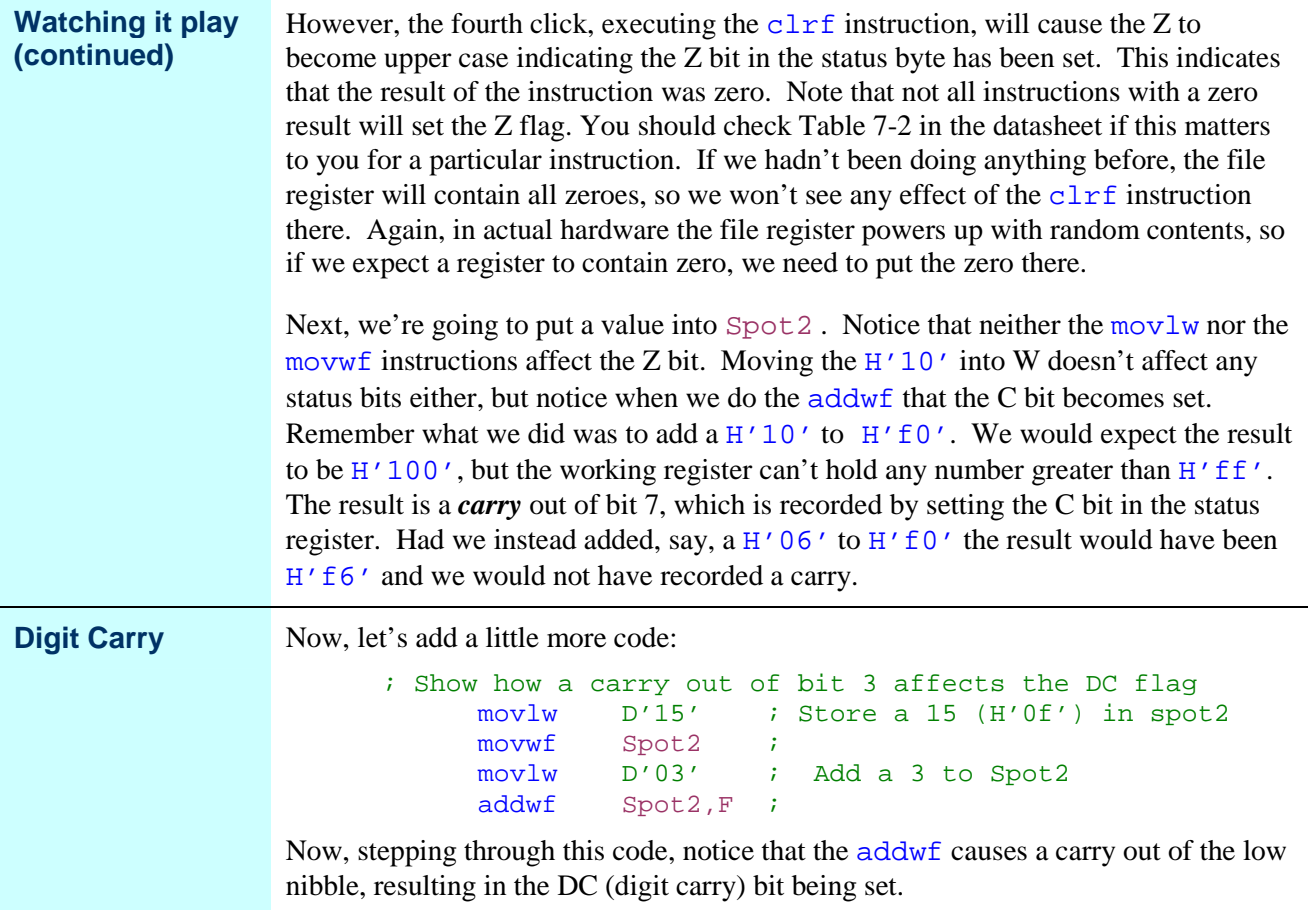

# **Ending our test code**

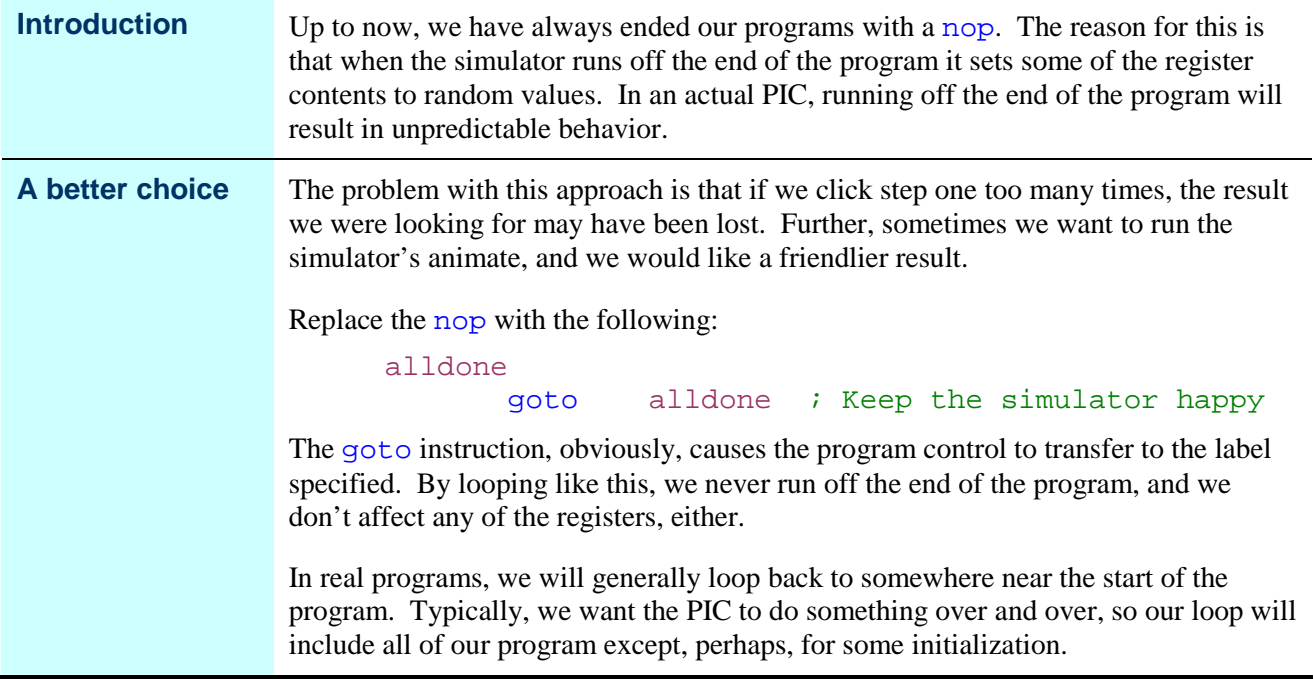

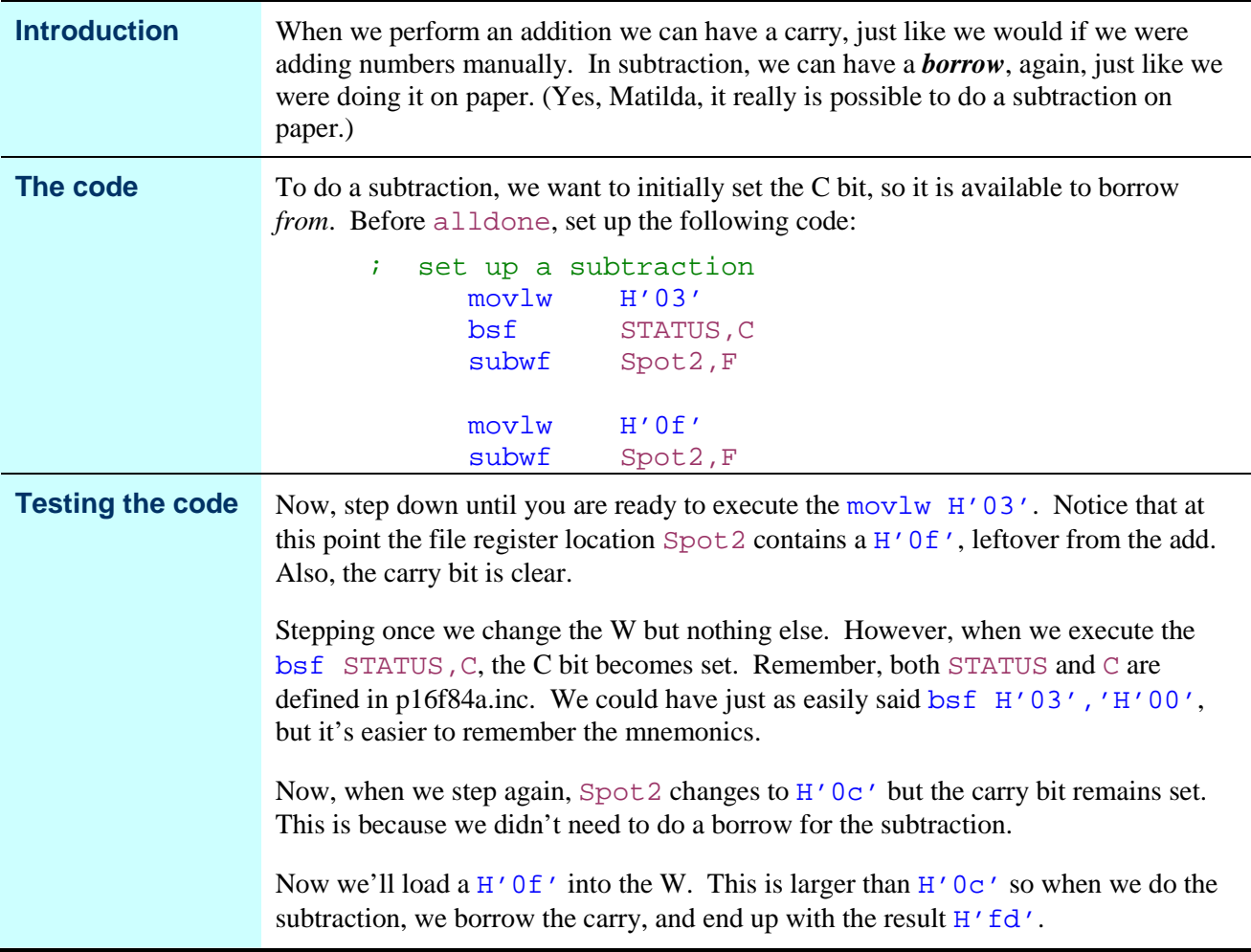

#### **Subtraction**

#### **Two's Complement Arithmetic**

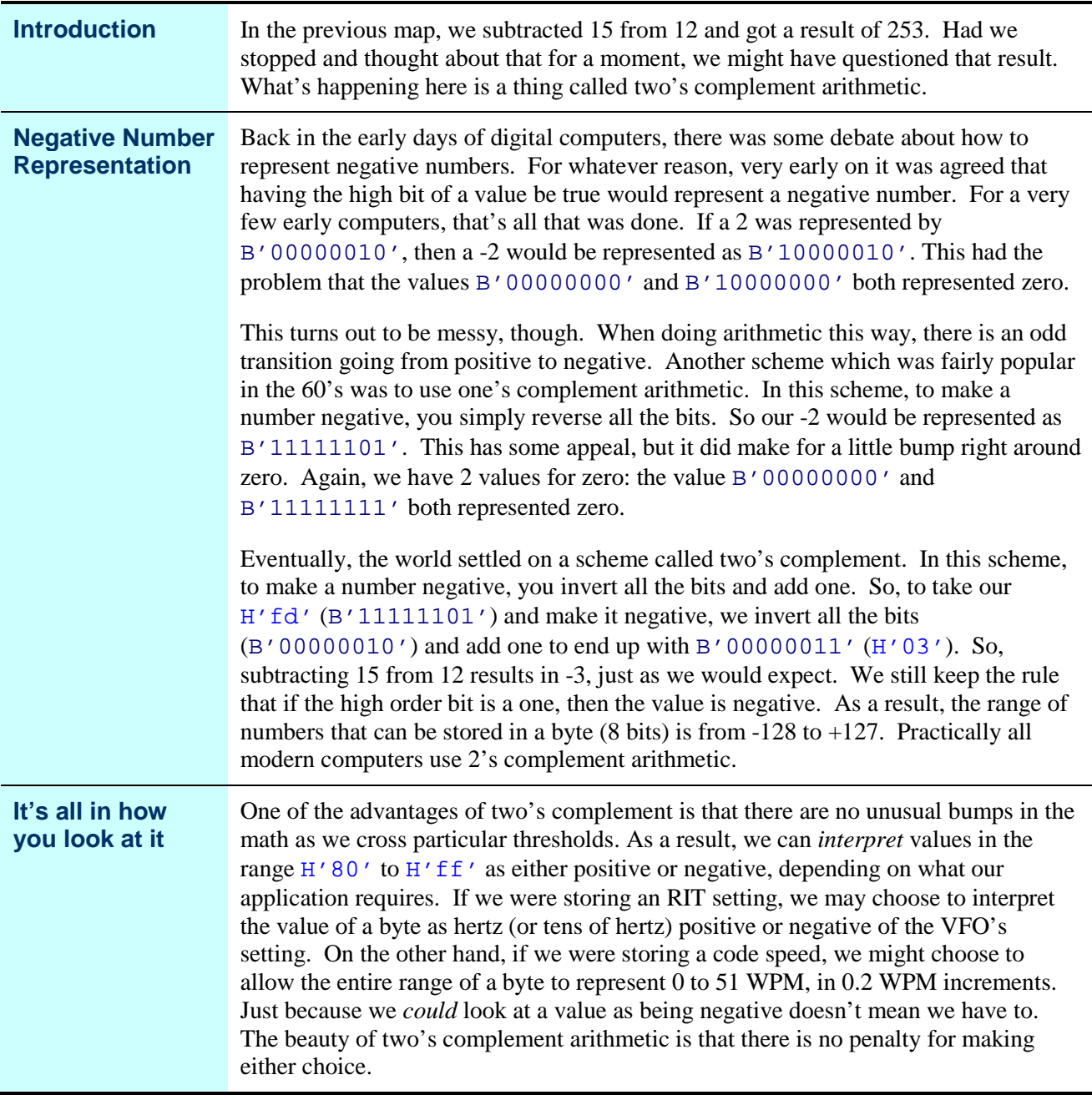

# **Logic Instructions**

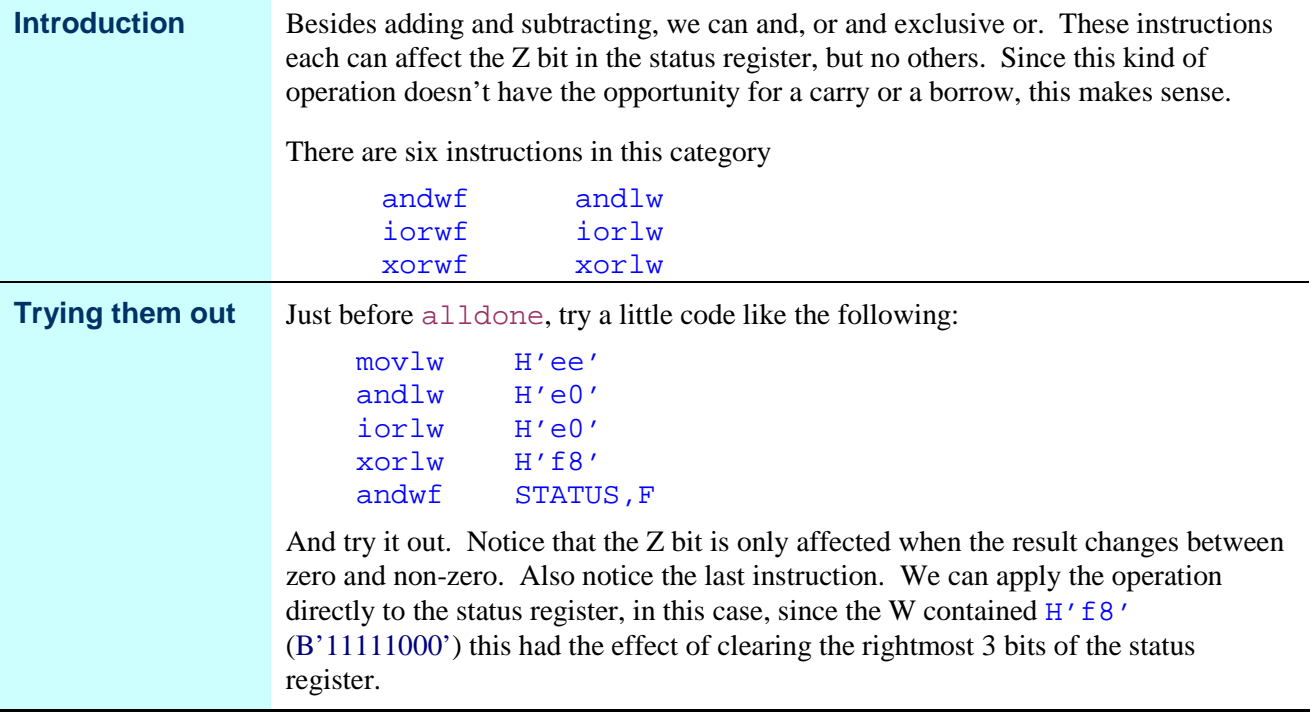

# **Incrementing and Decrementing**

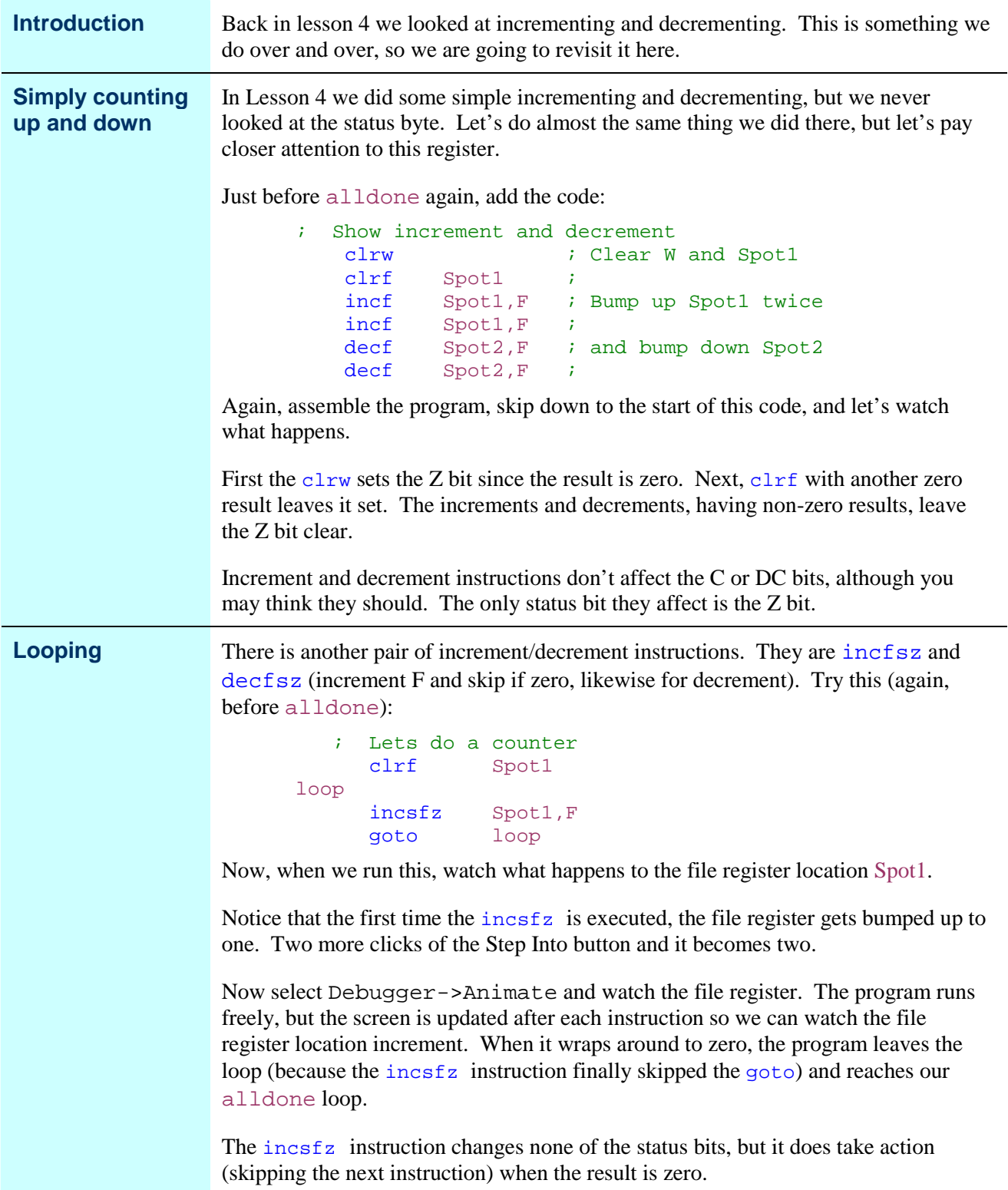

# **Bit Testing**

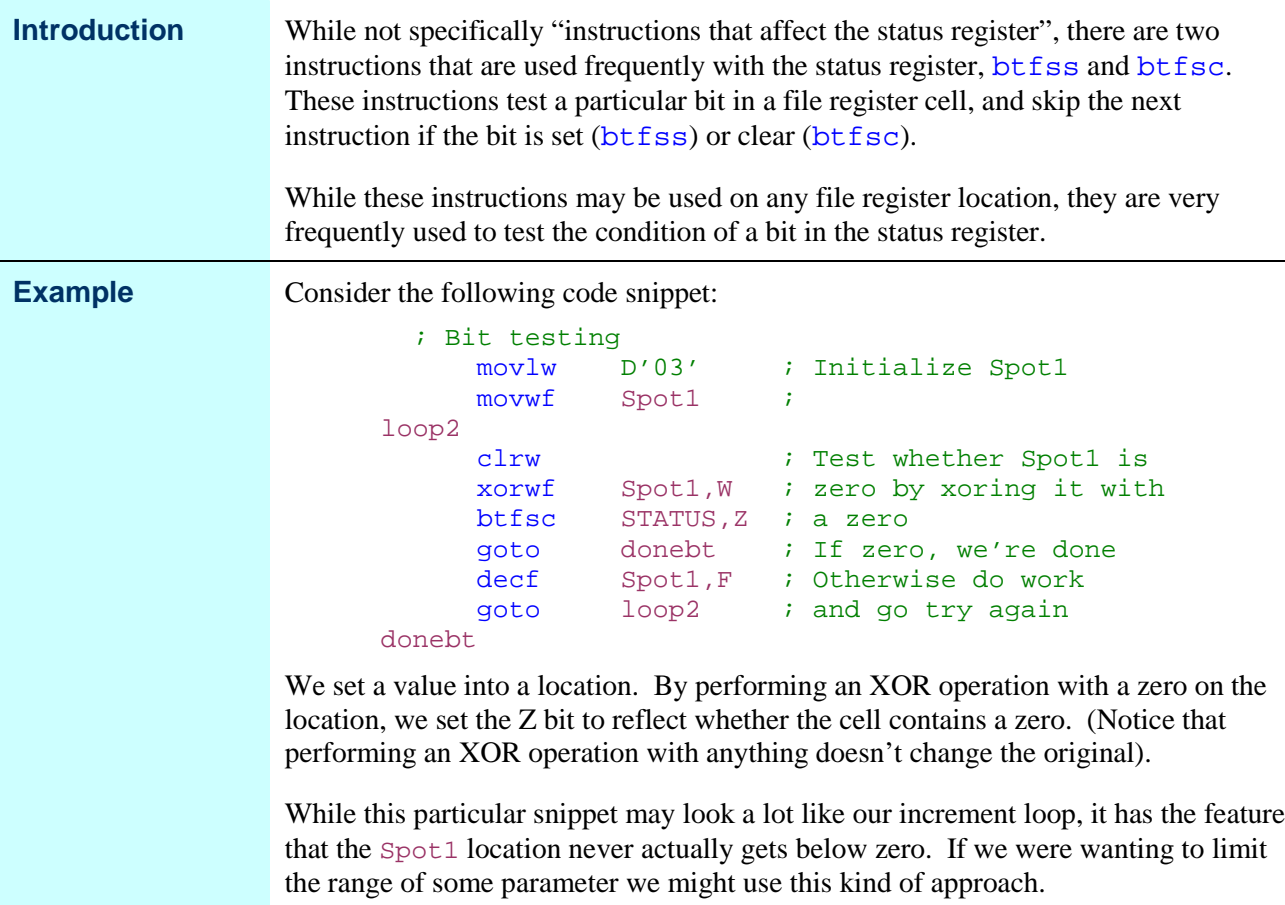

## **Rock and Roll**

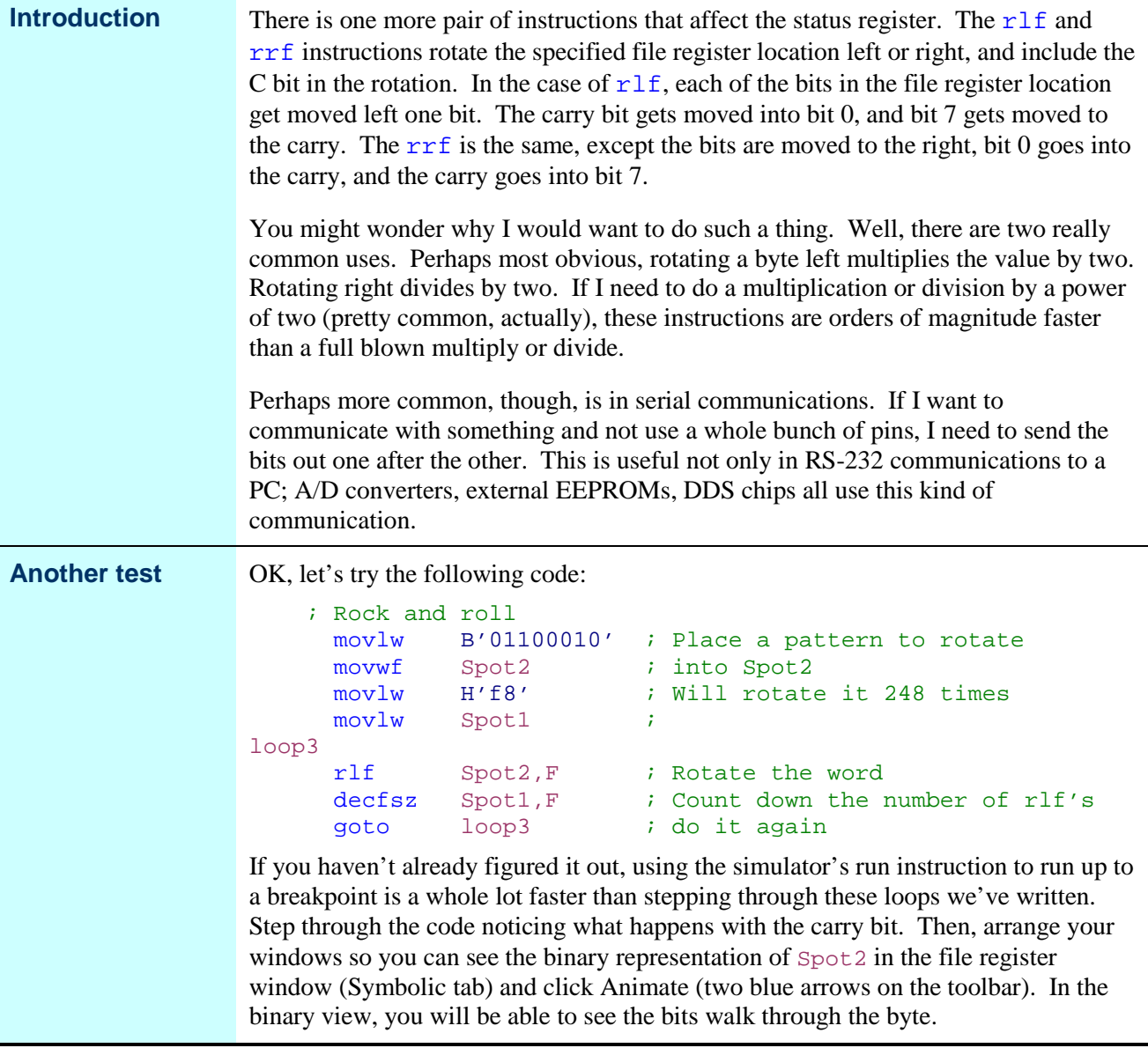

# **Wrap Up**

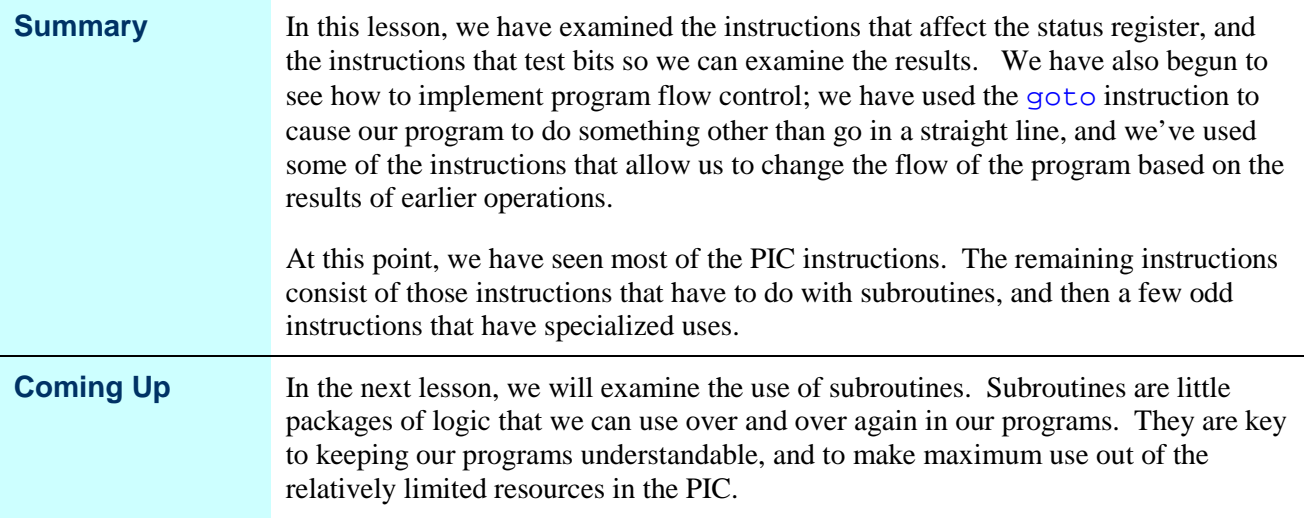